海淀区 2021 年七年级增值评价基线调研

英语

2021-11-2

A

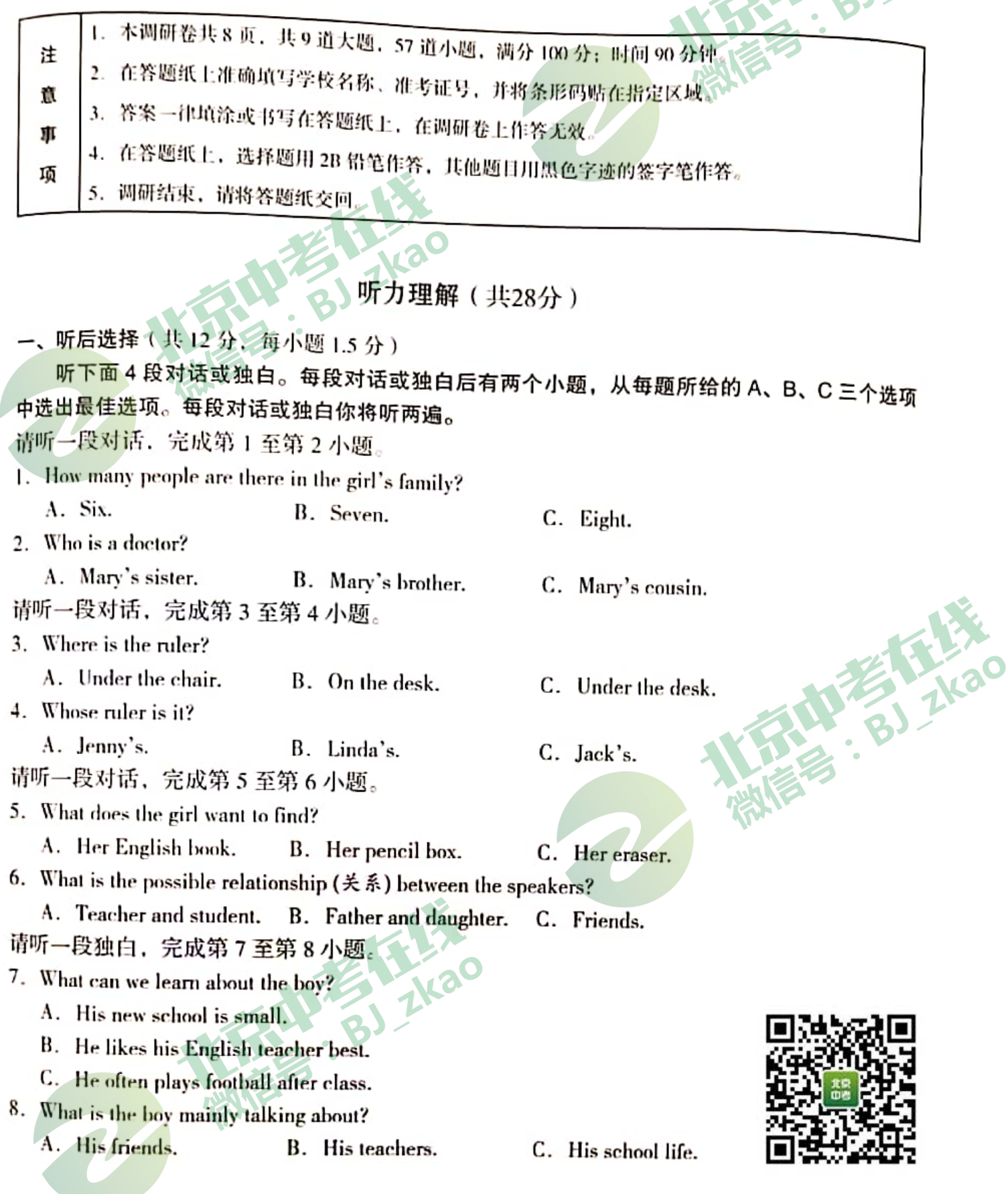

七年级 (英语) 第1页 (共8页)

- 二、听后回答(共6分,每小题2分) 听后回答<br>听对话, 根据对话内容笔头回答问题。每段对话你将听两遍。<br>听对话, 想据对话9小题。 请听一段对话,完成第9小题。 9. What is the girl's favourite color? 请听一段对话,完成第10小题。 10. When does the man often play baseball? 请听一段对话,完成第11小题。 11. What is the woman's telephone number?
- 三、听后记录(共10分,每小题2分)。 请听一段独白,根据所听到的内容和提示信息,将所缺的关键信息填写在答题纸的相应位置 上。本段独白你将听两遍。

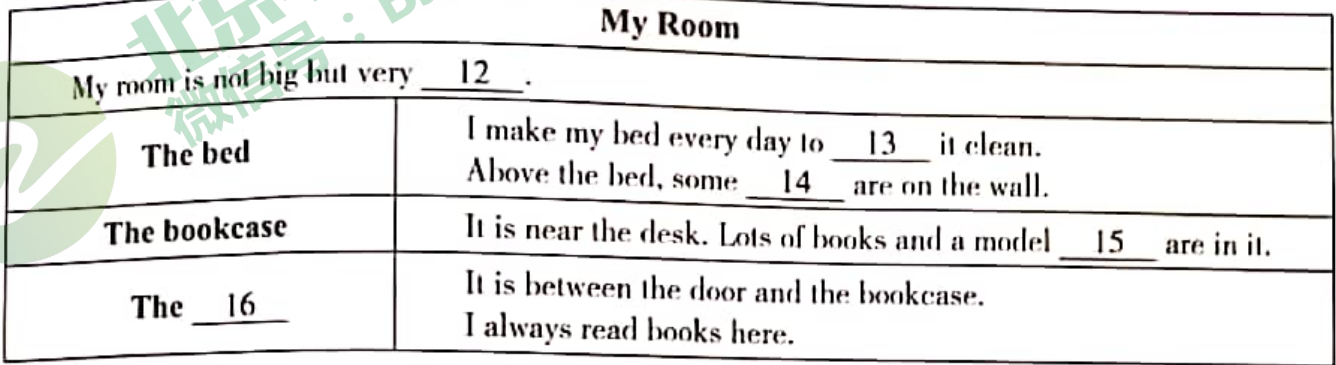

# 知识运用 (共26分)

AX

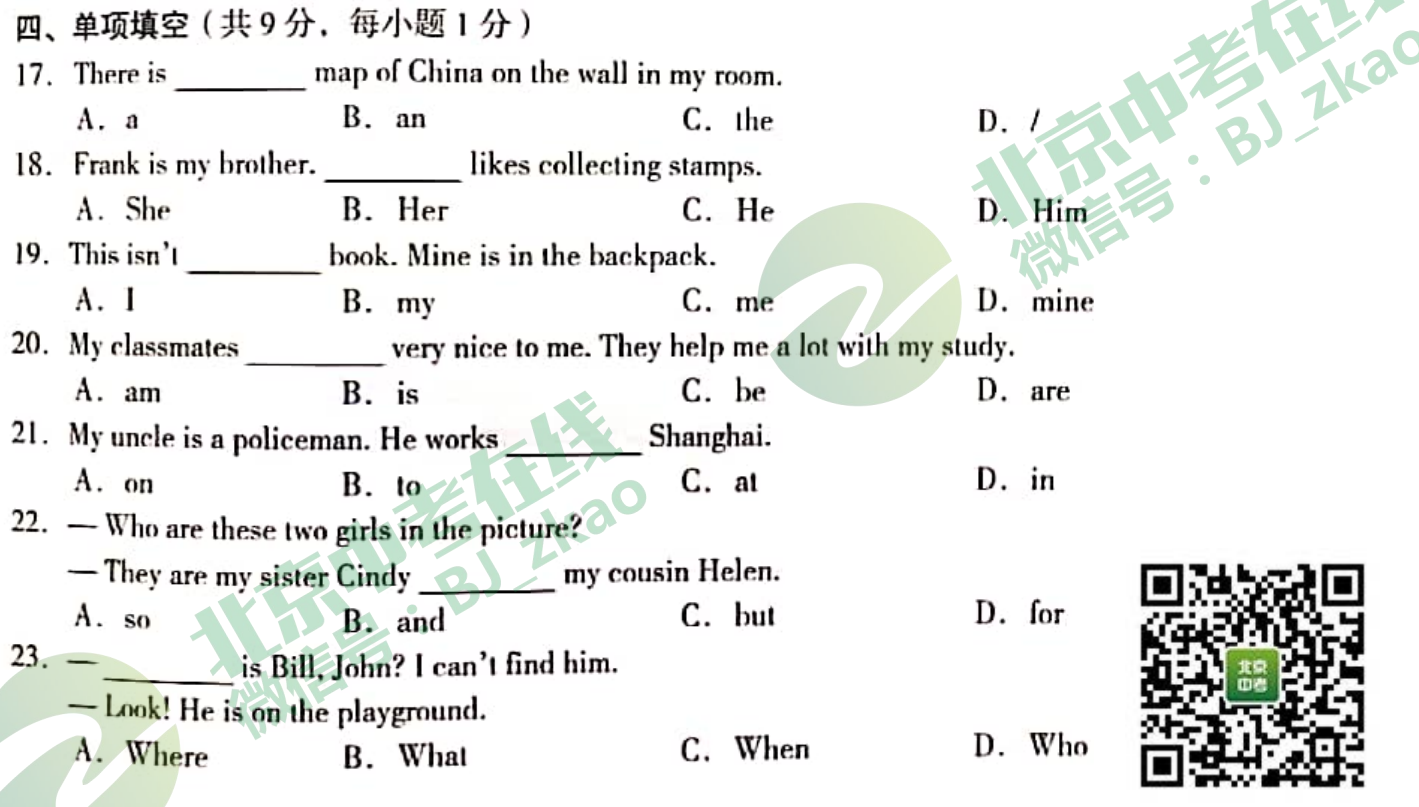

七年级(英语) 第2页(共8页)

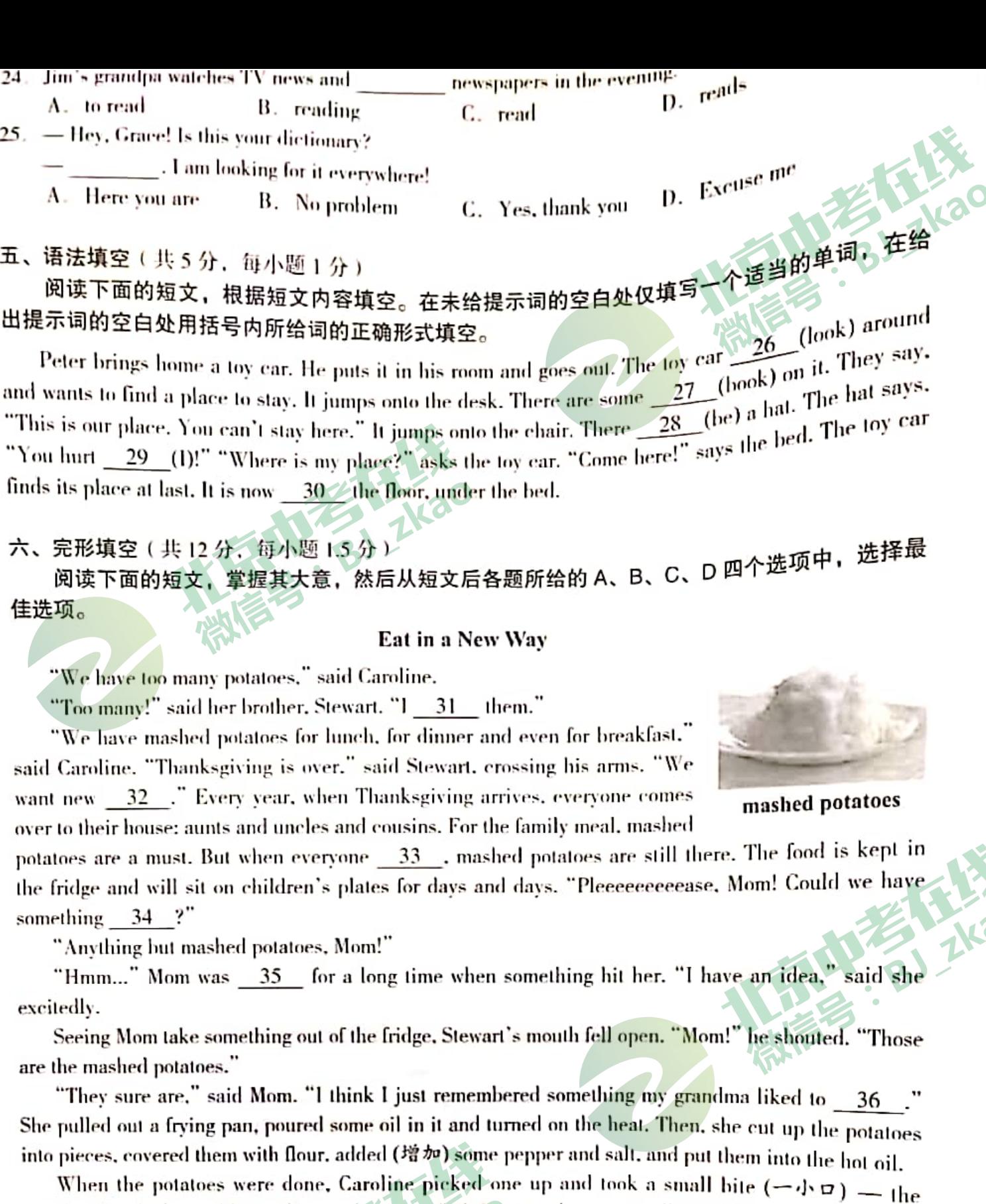

smallest bite in the world. Caroline was 37 . "Oh Stewart, these are really good!"

Stewart took a bite, too. His sister was right. The potatoes were 38.

"See?" said Mom. "Leftovers aren't the end of the world. We can eat them in a new way."

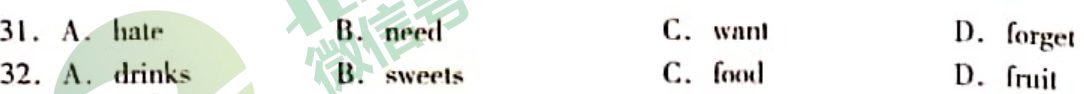

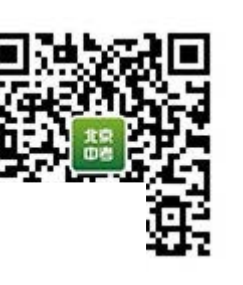

七年级 (英语) 第3页 (共8页)

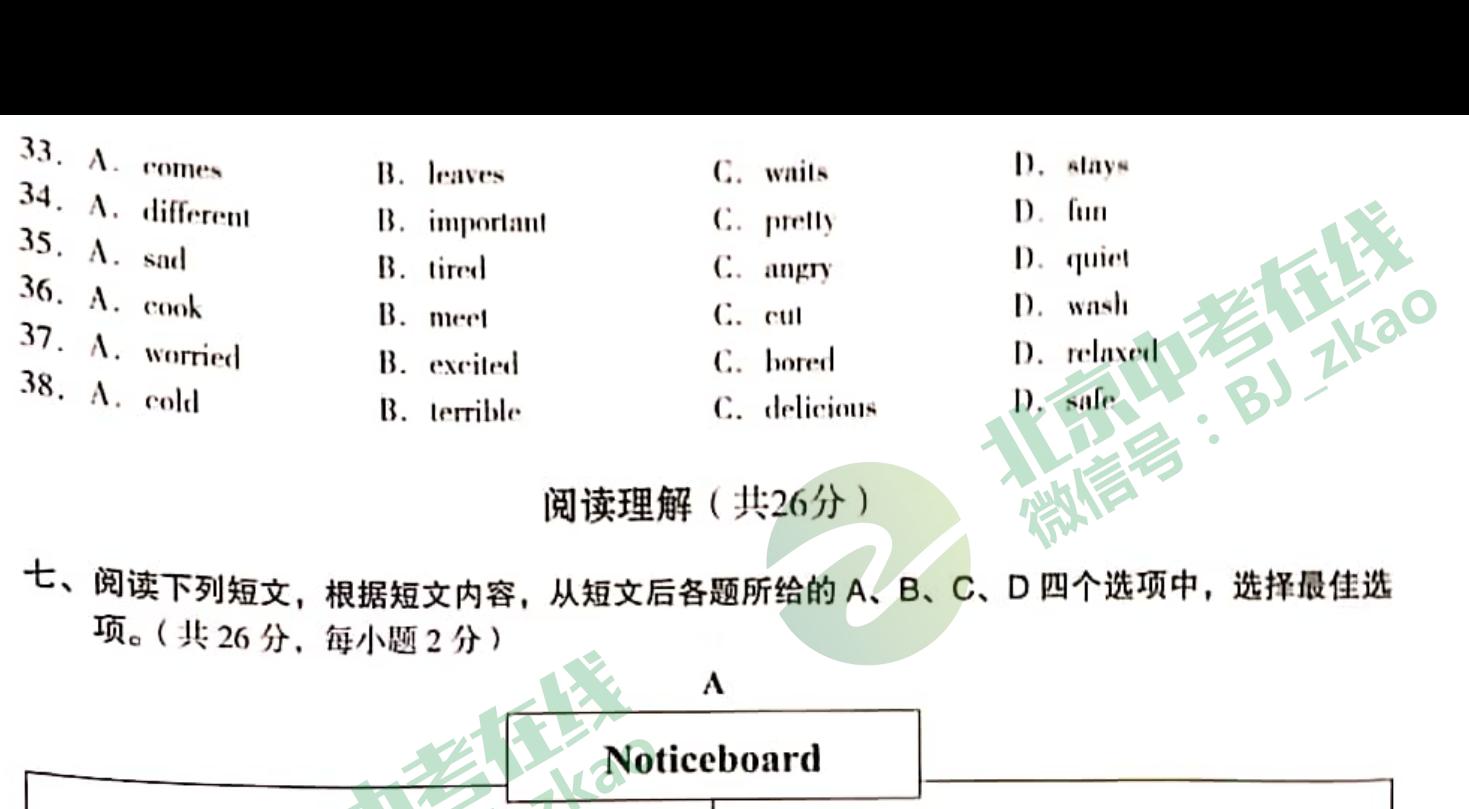

## **Computer Problems**

Welcome to The Computer Doctor. The computer doctor will help you find out home

computer problems. 1 am Mr. Wang. 1 can help you with your computer. My phone number is 719-5325. Call The Computer Doctor now for free help!

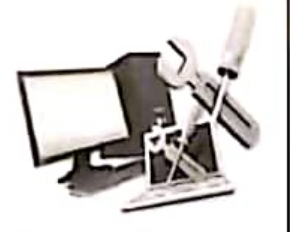

#### Room to Rent (租)

Do you need to rent a house? The house has four rooms. Each room has a bed, a wardrobe, a desk and a chair. The house is near a shopping

center on Green Street, It has Wi-Fi. Non-smokers only. More information from Lucy Brown. Her number is 719-5338.

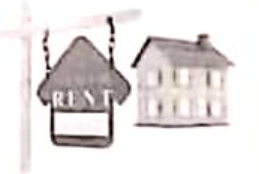

- 39. If your computer has problems, you can call B. 719-5598 A. 719-5325
- 40. In the room to rent, you can find
	- A. a computer **B.** shopping baskets C. a desk
- 41. Who can you call to have part-time work?
	- B. Mrs. Chan. A. Mr. Wang.

Part-time supermarket work. We need strong people. You can help clean up the

shelves. We need your help to collect shopping baskets. If you have free time for six hours on Saturday, call Mr. White at 719-5586.

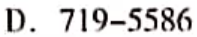

D. book shelves

D. Mr. White.

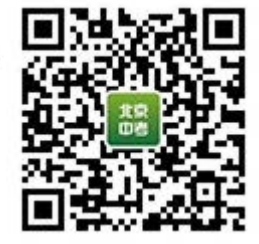

## B

## **Lily's Time Line**

At 6:00 pm, Lily got back home with her head down. She was very worried. Today the class teacher

C. 719-5338

C. Ms. Brown.

七年级(英语) 第4页(共8页)

## **Helper Wanted**

Do you like kids? Do you like to play with them? We need many students to help in the

Children's Home. You need to be friendly. It's a great chance to help others. Please call Mrs. Chan at 719-5598. Thanks!

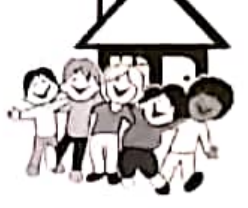

,,,,,,,,,,,,,, munama

## **Part-time Work**

asked each student to finish a project (项目) to tell something about their life. Lily thought about it on the way home, but she didn't know how to do it.

Knowing about the reason, her father asked, "Why not make a time line? That is a list of important things in your life."

"Sure!" Lily answered. "Can you show me how?"

Lily's dad gave her a piece of paper, a pencil and a ruler. She held the pencil and used the ruler to draw a straight line. Then her father drew a small line across the longer line at the Jeft end. Above the small line, he wrote, "Lily is born."

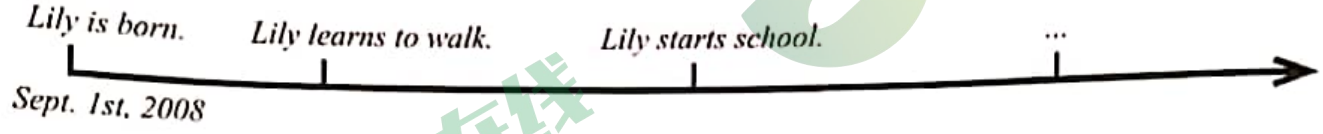

"Why did you make that small line at the left end, Dad?" Lily asked.

"On a time line, things are ordered from left to right. The first thing is placed (放置) at the left end and the last thing is placed at the right end."

Lily then wrote the month, the day and the year of her birthday under the first small line.

Next, her dad drew another small line to the right of the first small line. He wrote "Lily learns to walk." above that line. Then he drew another small line to the right of the second small line. Above this line he wrote. "Lily starts school."

"What about when I learned to ride my bike?" asked Lily.

"Right! We should add that," her dad said.

"I want to add pictures," Lily told her dad. She made a drawing of herself riding a bike and glued (粘贴) it to the paper. Her dad put a picture of Lily's first day of school on the time line, too.

Now their work was done. With joy in her eyes, Lily said, "Wow, this time line is a picture of my life!" "It is a picture of your life so far," her dad added, "There is a lot more to come!" **. BJ ZKao** 

42. Why was Lily worried when she got home?

- A. Because she couldn't draw a straight line.
- B. Because she couldn't remember her project.
- C. Because she had some trouble with the teacher.
- D. Because she didn't know how to finish her project.

43. What did Lily's father write at the left end of the time line?

A. Lily is born.

B. Lily starts school.

C. Happy.

- C. Lily learns to walk.
- D. Lily learns to ride the bike.
- 44. How did Lily feel when the work was done?

A. Sorry.

B. Tired.

D. Lucky.

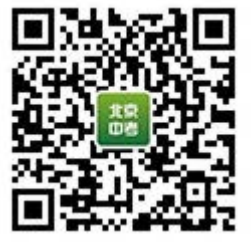

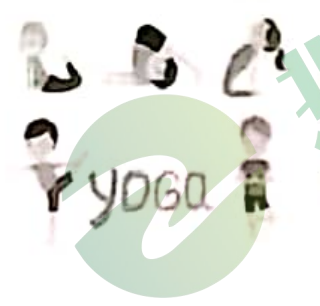

Yoga is becoming more and more popular among children in the United States. In 2012, only 3% of children (aged from 4 to 17) practiced yoga. But last year more than 8% of them, or 4,900,000 children, started to fall in love with this activity, a recent survey (调查) shows.

Helen Caton is the owner of Yoga & Wellness studio in Richmond.

She says that schools and preschools have asked her to teach yoga classes.

ginia. She say and their after-school programs before don't work," Caton says. "They're looking for a school of the worries and batter in the same work," Caton says. "They're looking for "Seliou" of free children from worries and help them feel relaxed." Caton says. "They're looking for something class, so yoga classes for children should be varied. It means they can have more activities, bout the dances, songs, movements and so on.

has dame.<br>Yoga & Wellness studio also gives beginning yoga classes to high school students. "We prepare he mats and walk them through a very beginner-friendly class." says the students. "We prepare<br>the mats and walk them through a very beginner-friendly class," says the studio teacher Adrienne the mais ....<br>pollectly. This month a group of 12th graders took part in the class. They learned how to use yoga to relax themselves before a test.

Miller practicing Yoga, many children think that yoga practice makes them healthier. It helps to the part of the body and mind. Maybe next time, you can turn to yoga for help if you are feeling down or having troubles.

45. From the passage, we know that yoga classes can

- A. make children sit for a very long time
- B. relax children when they're worried
- C. help students get good grades
- **D.** bring students many friends
- 46. The underlined word "varied" in Paragraph 3 probably means

B. colorful A. easy C. helpful D. short

47. Which of the following would be the best title for the passage?

- A. How Yoga Develops
- B. How Children Learn Yoga
- C. Yoga: Becoming Harder for Children
- D. Yoga: Becoming More Popular Among Children

## D

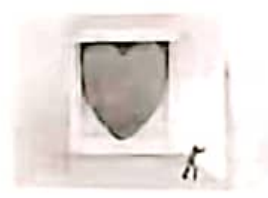

My classmates sometimes ask me, "Jane, is it safe to be vulnerable (脆弱的) and share my story? Will it make people not believe in me?"

People believe that sharing vulnerability is weak. But it is not true. In fact, sharing vulnerability is a way of facing our life positively (积极地). Being vulnerable and sharing our stories and troubles show we are brave and strong. It

is another feeling we need to know about.

Here is an example. There are two teachers. They will teach you how to speak in front of others. The first one talks about his diploma (文凭) from the university. The second shares a story of how he faced fears to find the confidence (自信心) to speak in public for the first time. Which one would you feel closer to? I think it's the second one.

We have found that sharing vulnerability makes us strong and brave, so now the question is "How to share it in the right way?"

The right way is to share our story from the positive side. In the end, we can learn the lessons and get a powerful encouraging message.

A few days ago, I had my first class meeting and deeply shared how I felt from a positive side: In the class, I felt very vulnerable. But finally I decided to go public with it. So I shared my fears. I shared

how my mind was trying to play with me every day and questioned (质疑) if I was good enough. Many classmates had the same feelings. Who doesn't have trouble every day? Then I shared how I faced my fears. My classmates truly agreed with me and my story brought them closer to me.

Our stories help us find our life purpose (日的). So sharing them becomes a positive thing. not something to fear.

48. The writer thinks that sharing vulnerability makes us

A. weak and sad C. sorry and scared D. Shrave and strong B. fun and healthy

- 49. The writer probably agrees that talking about our vulnerability
	- A. makes people feel closer to us B. is something to fear
	- C. makes people feel less positive D. is something to question
- 50. The underlined word "them" in the last paragraph refers to (指代) A. ideas B. stories C. purposes D. facts
- 51. What's the writer's main purpose in writing this passage?
	- A. To let us know what vulnerability is.
	- B. To show us the importance of stories.
	- C. To help us face culnerability positively.
	- D. To tell us how the writer faced the fears.
		- 书面表达(共20分)

# 八、阅读短文,根据短文内容回答问题。(共10分,每小题2分)

# 2022 Beijing Winter Olympic Games

Do you know something about the Winter Olympic Games? It happens once every four years. Beijing and Zhangjiakou will host (主办) the 2022 Winter Olympic Games together. For the first time in the Games' history, Beijing will become the first city to have hosted both the Summer and Winter Olympic Games.

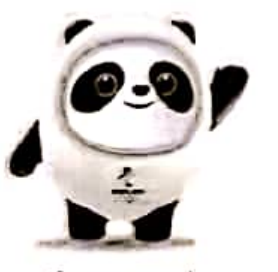

the mascot

The mascot for the 2022 Winter Olympic Games is Bing Dwen Dwen. It shows Chinese culture and the international style. The name expresses Chinese people's love for the Olympic spirits, such as warmth, friendship and understanding.

The emblem for the Winter Olympic Games was introduced to the public on December 15, 2017. It is called "Winter Dream". It looks like the Chinese character (汉字) for "winter". At the top of the emblem you can find

a skater, while at the bottom is a skier. The lines in the middle mean mountains and snow.

Besides the sports players, some people are also very important, but you may never notice them during the games. They are ice-makers. Ice-makers need to

be careful about the temperature (温度). If the temperature is too high, there will be water on the ice and it will affect (影响) the game. They check and clean the track (跑道) during breaks in the game to make sure each game goes well.

Beijing is going to host the Winter Olympic Games on February 4, 2022. We are ready to welcome

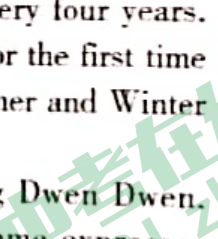

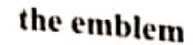

**BEIIING 2022** 

七年級(英语) 第7页(共8页)

the world's sports fans and best players to China.

52. Does the Winter Olympic Games happen once every four years? 53. Which city will become the first to have hosted both the Summer and Winter Olympic Games?

kao

- 
- 54. What is the name of the mascot for the 2022 Winter Olympic Games? 55. When was the emblem for the 2022 Winter Olympic Games introduced to the public?
- 
- 56. Why do ice-makers need to be careful about the temperature?

九、文段表达(10分) 57. 从下面两个题目中任选一题, 根据中文和英文提示, 完成一篇不少于50词的文段写作。文中 已给出内容不计入总词数。所给提示词语仅供选用。请不要写出你的校名和姓名。 题目①

假如你是李华, 你咋天在学校操场上丢失了书包。请你写一则寻物启事, 描述一下书包的外 观以及书包里的物品、并给出你的联系方式。

提示词语: color, notebook, call

提示问题: • What does your schoolbag look like?

. What do you have in the schoolbag?

## Lost

I lost my schoolbag on the playground yesterday.

Li Hua

题目2

假如你是李华, 你刚加入你校英文俱乐部(the English Club)。请用英文写一篇自我介绍, 谈 谈你的爱好,以及加入该俱乐部的原因。

提示词语: favourite, read, sing, make friends

提示问题: . What are your hobbies?

• Why do you want to join the English Club?

Hello, Everyone! I am Li Hua from Class 1, Grade 7.

七年级(英语) 第8页(共8页)